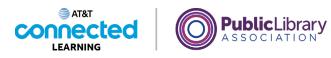

# Navigating a Website Introduction

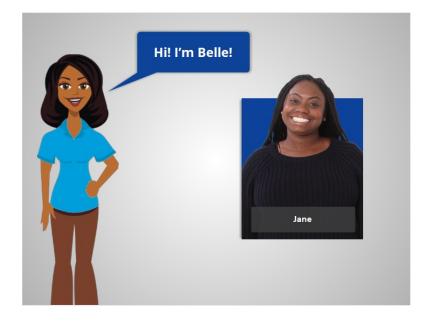

Hi, I'm Belle. In this course, we'll follow along with Jane while she searches the internet.

Jane would like to find information about story times for her children at her public library. She'll need to navigate different parts of the library website to find the information she's looking for.

### Provided by AT&T Connected Learning + Public Library Association

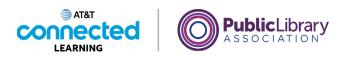

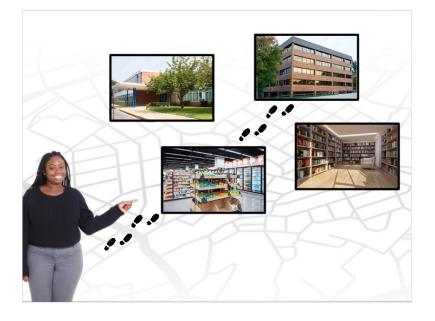

Getting around on the internet is a lot like navigating a city on foot to get from one place to another. Just as you may visit a store, a school, an office, and the library in person...

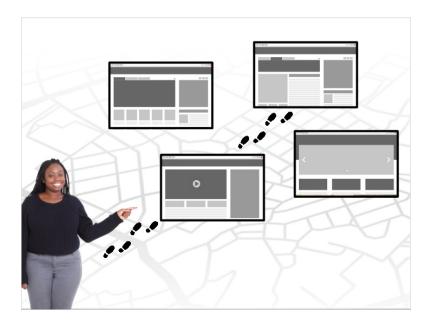

...you can visit websites of those places to accomplish tasks.

Provided by AT&T Connected Learning + Public Library Association

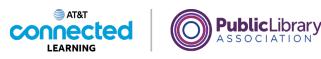

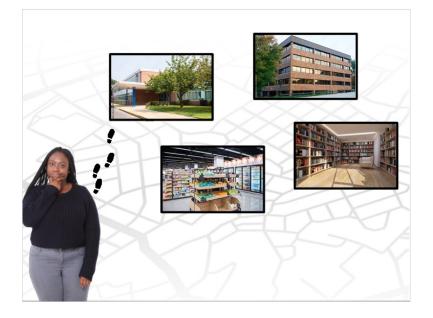

When she starts out, Jane needs to make choices about where she wants to go, whether in person or on the internet. Sometimes she may make a wrong choice, taking her in the wrong direction. However, when that happens, she can retrace her footsteps and change her course, so it is not a big deal if she makes a mistake.

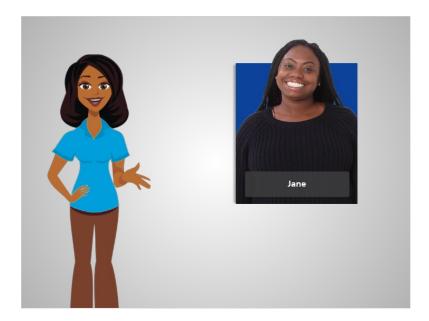

In the next lesson, we'll follow along with Jane while she searches the internet to find her public library website.

### Provided by AT&T Connected Learning + Public Library Association

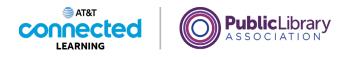

## Finding a Site

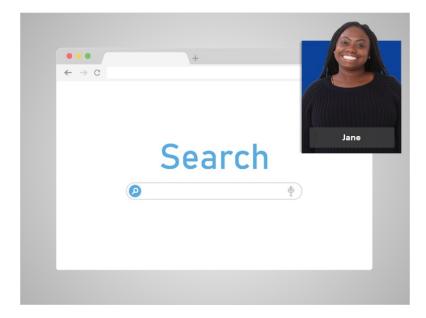

Today, Jane wants to visit her library's web site. To do that, she uses a search engine to search for it.

| out Store         |                      |                                 |   | Gmail Images |       | Sign in |
|-------------------|----------------------|---------------------------------|---|--------------|-------|---------|
|                   |                      | Google                          |   |              |       |         |
|                   | ٩                    |                                 | Ŷ |              |       |         |
|                   |                      | Google Search I'm Feeling Lucky |   |              |       |         |
|                   |                      |                                 |   |              |       |         |
|                   |                      |                                 |   |              |       |         |
|                   |                      |                                 |   |              |       |         |
| dvertising Busine | ess How Search works | Carbon neutral since 2007       |   | Privacy      | Terms | Setting |

In this example, Jane is using Google. First, Jane opens the search engine using her web browser.

Provided by AT&T Connected Learning + Public Library Association

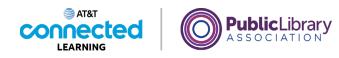

| out Store            |                                                                                      |          | Gmail Images | III Sign in   |
|----------------------|--------------------------------------------------------------------------------------|----------|--------------|---------------|
|                      |                                                                                      |          |              |               |
|                      |                                                                                      |          |              |               |
|                      | Googl                                                                                | 0        |              |               |
|                      | <b>Coo</b> gi                                                                        | <b>C</b> |              |               |
|                      | e seattle public library                                                             | × 🌷      |              |               |
|                      | Seattle Public Library                                                               |          |              |               |
|                      | <ul> <li>seattle public library architect</li> </ul>                                 |          |              |               |
|                      | <ul> <li>seattle public library jobs</li> </ul>                                      |          |              |               |
|                      | seattle public library hours                                                         |          |              |               |
|                      | <ul> <li>seattle public library architecture</li> </ul>                              |          |              |               |
|                      | <ul> <li>seattle public library overdrive</li> </ul>                                 |          |              |               |
|                      | Seattle Public Library Foundation                                                    |          |              |               |
|                      | Q seattle public library card                                                        |          |              |               |
|                      | Seattle Public Library-Central Library<br>Public library - 1000 4th Ave, Seattle, WA |          |              |               |
|                      | Seattle public library login                                                         |          |              |               |
|                      | Google Search I'm Feeling L                                                          | ucky     |              |               |
| Advertising Business | How Search w                                                                         |          | Privacy      | Terms Setting |

Next, she types the name of her library into the search box. As she types, potential search results come up automatically. When Jane finishes typing, she hits the enter key on the keyboard to submit her search.

### Provided by AT&T Connected Learning + Public Library Association

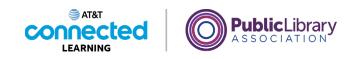

| Google | seattle public library                                                                                                    | >                                                                                                    | < 🎍 Q |                                                                                                    | ا ی                                                                    |
|--------|----------------------------------------------------------------------------------------------------|----------------------------------------------------------------------------------------------------|-------|----------------------------------------------------------------------------------------------------|------------------------------------------------------------------------|
|        | Q All 🛇 Maps 🔚 Images 🖽 Ne                                                                                                    | ws 🖺 Books 🕴 More                                                                                                    | Tools |                                                                                                    |                                                                        |
|        | About 196,000,000 results (1.08 seconds)                                                                                                    |                                                                                                    |       |                                                                                                    |                                                                        |
|        | https://www.spl.org I<br>The Seattle Public Library: SP<br>The Seattle Public Library gives you 24/7 fr<br>classes and more!                                                                                                    | L - Home<br>ree access to books, music, movies, TV shows                                                                                               |       | Seattle Public<br>Library                                                                                                    | S<br>S<br>Pub                                                          |
|        | Movies & TV<br>Hoopla - Kanopy - Access Video -<br>New & Popular Movies & TV                                                                                                    | Southwest Branch<br>Hours this week: · Mon closed ·<br>Tue 10 a.m 6 p.m. · Wed 10 a                                                                    |       | Public library system                                                                                                    | Li                                                                     |
|        | Plan a Visit         Rine a visit to the iconic Central<br>Librery or one of our 26         Goncalogy Resources.         Datine Genealogy Resources.         Librery card required America's         More results from spt.org >         People also ask         Are Seattle public libraries open? | Consumer & DIY<br>Look up free product reviews,<br>research local businesses and<br>Former Catalog<br>We recommend our<br>BiblioCommons catalog, which | ×     | The Seattle Public Libr<br>serving the city of Seatt<br>a Seattle Ribrary had co<br>with the system eventu-<br>city in 1890, Wikipedia<br>Branches: 27<br>Founded: 1890<br>Budget: 89 million USD<br>Elevation: 185 fee<br>Size: 2.3 million Ib<br>Staff: 711 | ttle, Washington. Effo<br>ommenced as early a<br>ally being establishe |
|        | Do you have to live in Seattle to get a                                                                                                    | Seattle Public Library card?                                                                                                    | ~     | History                                                                                                    | Ц                                                                      |
|        |                                                                                                    |                                                                                                    |       | Cost                                                                                                    | Hint                                                                   |

In the list of results, Jane's library is the first choice. Sometimes, Jane may need to scroll down the list of results to find what she is looking for.

Once she finds the link she is looking for, she can click on it to go to the website. Go ahead and click on the link to the Seattle Public Library to get to the site.

### Provided by AT&T Connected Learning + Public Library Association

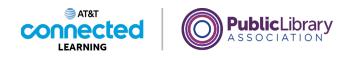

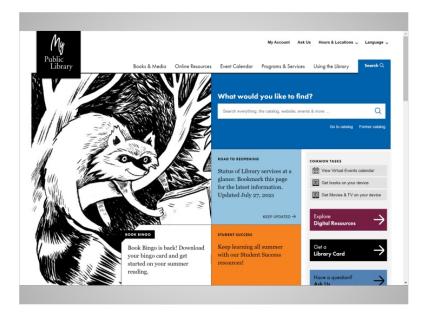

Great! Jane is now on her public library's website. Jane can use the same steps to find any website she is looking for. For example, her health care provider, her child's school, or the community newspaper.

In the next lesson, Jane will explore the different parts of the library website.

### Provided by AT&T Connected Learning + Public Library Association

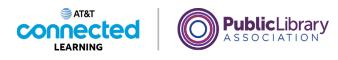

## Parts of a Site

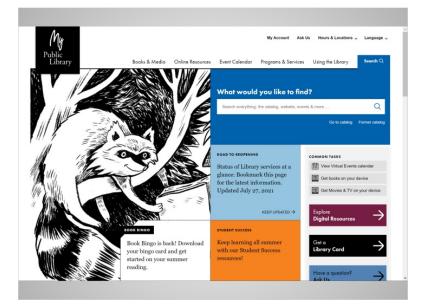

In the last lesson, Jane used Google to search for her library's website. Jane is now at the home page of the website.

In order to find her way, Jane looks at the parts of the website, just as she would look at her surroundings when walking through a city. Looking at the parts of a website can help identify possible paths to take.

### Provided by AT&T Connected Learning + Public Library Association

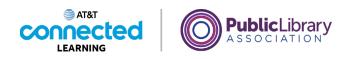

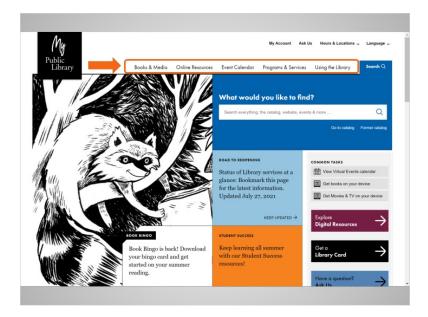

Most websites have a menu of navigation choices at the top of the page. Many menu choices outline the main sections of the website. You can click on these sections to browse around the site. You can often find your way around on a website using the navigation menu, since the sections serve as directions to where you're going.

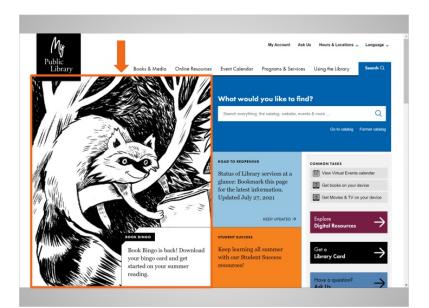

Just below the main navigation menu is a section with featured content. Many websites include featured content in this space on the page.

Provided by AT&T Connected Learning + Public Library Association

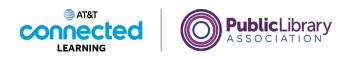

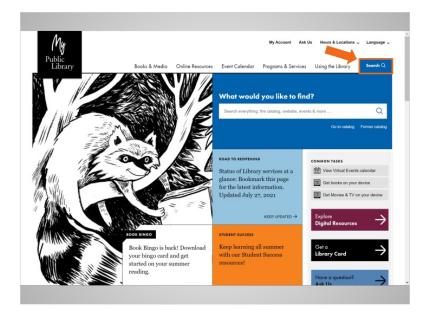

Many websites also have a search bar near the navigation menu. Just like a search engine searches the internet, the search bar on a website allows visitors to search for specific information on the website they have visited.

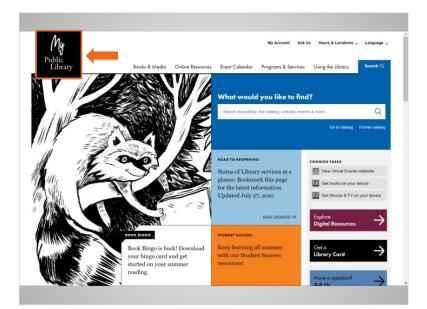

While Jane is browsing around the website, if she happens to make a wrong choice or wants to do something different, she can always go back to the home page by clicking on the logo. Most web pages have a logo or website title on the top left, and you can usually click on this area to go back to the home page.

#### Provided by AT&T Connected Learning + Public Library Association

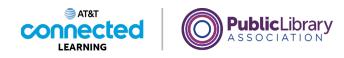

| Ð         |                                                                                                |                                         |                  |                                                                                                    | My Account A                          |                    | urs & Locations 🗸                                           | Language 🥪   |
|-----------|------------------------------------------------------------------------------------------------|-----------------------------------------|------------------|----------------------------------------------------------------------------------------------------|---------------------------------------|--------------------|-------------------------------------------------------------|--------------|
|           |                                                                                                | Books & Media                           | Online Resources | Event Calendar                                                                                              | Programs & Servic                     | es Using           | g the Library                                               | Search Q     |
| View the  | e complete book Tist: Book Bingo 2021:                                                         | Olympics Host City                      |                  |                                                                                                    |                                       |                    |                                                             |              |
|           | Sign up for our em<br>latest about Library events, new<br>Library news delivered<br>Sign up re | programs and servic<br>I to your inbox. |                  | Ask Us<br>If you need help or<br>or suggestion, we v<br>you. You can reach<br>chat, email or phor<br>hours. | vant to hear from<br>Library staff by | Find ou<br>Library | t how you can sup<br>by donating more<br>time as a volunted | ey, books    |
| bout Us   | Accessibility Careers Co                                                                       | ntact Hours & Lo                        | cations          |                                                                                                    |                                       |                    |                                                             | î î î î      |
| Seattle S | 1000 Fourth Ave.<br>Seattle, WA 88104-1109 Find us on<br>206-386-4636 or Ask Us f              |                                         | in               |                                                                                                    | © 2021 The Seattle                    | Public Librar      | y Privacy Policy                                            | Terms of Use |

If Jane continues to scroll all the way to the bottom of the page, she sees what's called the footer. The footer usually appears on the bottom of each page and often includes basic information about the website or company, contact information, and more.

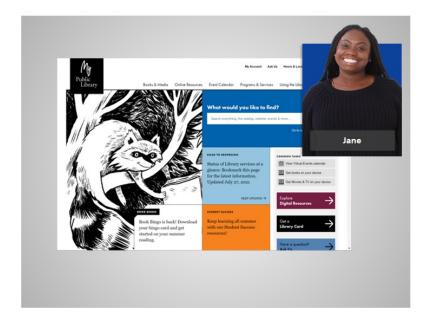

Now that Jane has taken some time to a look around the home page, she's ready to find information on story times for her children.

Provided by AT&T Connected Learning + Public Library Association

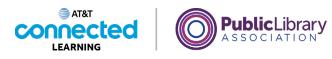

# **Finding Information**

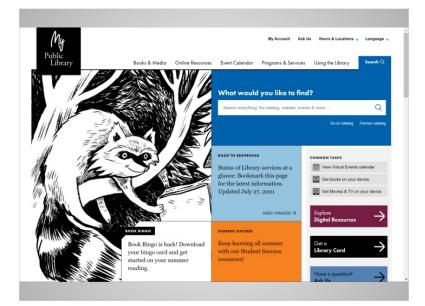

In the last lesson, Jane looked around at the different parts of the library website. Jane is ready to find information on story times at the library.

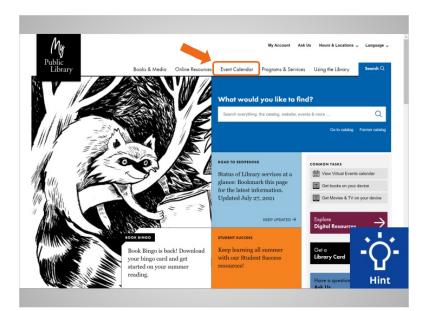

The "Event Calendar" option in the navigation menu seems like a good place to begin. Would you help Jane and click on the Event Calendar link in the menu?

Provided by AT&T Connected Learning + Public Library Association

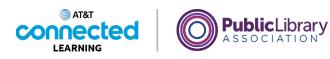

| My<br>Public<br>Library                       |                                              | Books & Media                                                                               | Online Resources                            |                                     | ty Account Ask U | _                                                                                                    | Language<br>Search Q                                                                                                    |
|-----------------------------------------------|----------------------------------------------|---------------------------------------------------------------------------------------------|---------------------------------------------|-------------------------------------|------------------|----------------------------------------------------------------------------------------------------|----------------------------------------------------------------------------------------------------|
|                                               |                                              | /                                                                                           |                                             |                                     |                  |                                                                                                    |                                                                                                    |
| - Home >                                      |                                              |                                                                                             |                                             |                                     |                  |                                                                                                    |                                                                                                    |
| vent C                                        | alendar                                      |                                                                                             |                                             |                                     |                  |                                                                                                    | -                                                                                                    |
| 0-0                                           | week. We offer :<br>multiple langua          | zens of free events<br>author events, class<br>ges all over the city<br>nglish, attend musi | ses, story times an<br>7. You can learn teo | l book groups ir<br>hnology skills, | L.               | Search & Filter<br>Search & Filter<br>S M T W T<br>1 9 3 4 5<br>5 9 59 191 11<br>20 20 21<br>20 20 21<br>20 20 21<br>5 6 0 19<br>21 20 20<br>20 2 0 2<br>5 6 0 2 6<br>20 2 6<br>20 | <ul> <li>F</li> <li>6</li> <li>7</li> <li>13</li> <li>14</li> <li>20</li> <li>21</li> <li>21</li> <li>28</li> <li>3</li> <li>4</li> <li>52</li> <li>11</li> </ul> |
| < >                                           |                                              |                                                                                             |                                             |                                     | Subscribe        | Keyword search                                                                                                    |                                                                                                    |
| Monday, Au                                    | gust 2, 2021                                 |                                                                                             |                                             |                                     |                  | Event Type<br>Location                                                                                                    | v                                                                                                    |
| Virtual A                                     | rts for 50+ Memoir                           | Writing                                                                                     |                                             |                                     |                  | Audience                                                                                                    | ~                                                                                                    |
| 1:30 – 2:30 p.<br>At: Online<br>Memoir Writin | m.<br>g. All ages welcome. <b>Registrati</b> | on is required.                                                                             |                                             | SilverKi                            | te.              | Tips for using our calend                                                                                                    | ¥                                                                                                    |
|                                               |                                              |                                                                                             |                                             |                                     |                  |                                                                                                    |                                                                                                    |

Good job! Now that Jane is on the Event Calendar page, the navigation bar changes so you can see that you're in the Event Calendar section of the website. It's common for the navigation bar to change in some way, so website visitors have a hint about where they are within a website. It's similar to a "You are Here" pointer on a map.

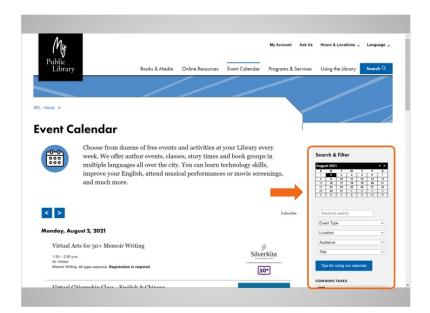

On the right side of this page is an area called the sidebar. Sidebars often have additional information, or provide more links and navigation options. On this page, the sidebar gives more ways to get to event information, including a calendar, and types of events.

#### Provided by AT&T Connected Learning + Public Library Association

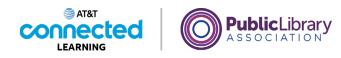

| (Ny                           |                                |                                                                 |                  |                  | My Account    | Ask Us  | Hours & Locations 🧹                                                                                                    | Language 🗸 |
|-------------------------------|--------------------------------|-----------------------------------------------------------------|------------------|------------------|---------------|---------|----------------------------------------------------------------------------------------------------|------------|
| Public<br>Library             |                                | Books & Media                                                   | Online Resources | Event Calendar   | Programs & Se | ervices | Using the Library                                                                                                    | Search Q   |
|                               |                                |                                                                 |                  |                  |               |         |                                                                                                    |            |
| Home >                        |                                |                                                                 |                  |                  |               |         |                                                                                                    |            |
|                               |                                |                                                                 |                  |                  |               |         | /                                                                                                    |            |
| ent Co                        | alendar                        |                                                                 |                  |                  |               |         |                                                                                                    |            |
| 0000                          | multiple languag               | uthor events, clas<br>es all over the city<br>glish, attend mus | . You can learn  | technology skill | s,            |         | Bearch & Filter           B         T         W         T           5         M         T         W         T           5         M         T         W         T           5         0         17         13         12           2         20         20         11         T           22         20         20         1         2           5         6         7         6         9 | 3 4        |
| < >                           |                                |                                                                 |                  |                  | Subscribe     |         | Keyword search                                                                                                    |            |
| Aonday, Aug                   | ust 2, 2021                    |                                                                 |                  |                  |               |         | Event Type<br>Location                                                                                                    | *<br>*     |
| Virtual Ar                    | ts for 50+ Memoir W            | Vriting                                                         |                  |                  | 6             |         | Audience                                                                                                    | ~          |
| 1:30 - 2:30 p.m               |                                | 0                                                               |                  | Silve            | rKite.        |         | Title                                                                                                    | ~          |
| At: Online<br>Memoir Writing. | All ages welcome. Registration | n is required.                                                  |                  | 5                | <u>)</u>      | 1       | Tips for using our calend                                                                                                    | tar        |
|                               |                                |                                                                 |                  |                  |               |         |                                                                                                    |            |

In the main area of the page, Jane can see the upcoming events.

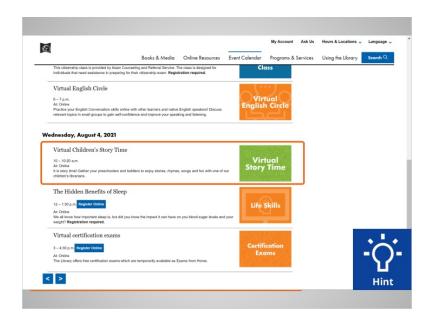

Since Jane is interested in story times for her children, she scrolls through the list of events to find what she's looking for. The Virtual Children's Story Time looks like a good choice. Jane can click on the title of the event to get more information.

Would you give Jane a hand by clicking on the link to "Virtual Children's Story Time"?

Provided by AT&T Connected Learning + Public Library Association

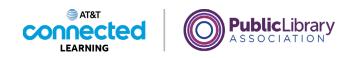

| ©                         |                                              |                                                                         |                     |                             |               |
|---------------------------|----------------------------------------------|-------------------------------------------------------------------------|---------------------|-----------------------------|---------------|
|                           | Books & Media Online Re                      | sources Event Calendar                                                  | Programs & Services | Using the Library           | Search Q      |
| $\mathbb{C}^{\mathbb{C}}$ | Where Online                                 |                                                                         |                     | Audience                    | ×             |
|                           | Address Catch the premier on our Kid         | is' YouTube Channel.                                                    |                     | Title                       | ×             |
| Virtual                   | No registration required.                    |                                                                         |                     |                             |               |
| Vinual                    | Audience Kids & Families<br>Language English |                                                                         |                     | Tips for using our calendar |               |
| Story Time                | Summary It is story time! Gather your p      | reschoolers and toddlers to enjoy storie                                | s, rhymes,          | COMMON TASKS                |               |
|                           | ADA We can provide accommoda                 | r children's librarians.<br>tions for people with disabilities at Libra |                     | Reserve a computer          |               |
| - $        -$             | Accommodations please contact leap@spl.org   | at least seven days before the event to                                 | request             | -                           |               |
|                           | eccommodations. Captions a<br>Event Ask Us   | re available for all recorded story time p                              | rograms.            | Reserve a room              |               |
|                           | Information                                  |                                                                         |                     |                             |               |
|                           |                                              |                                                                         |                     |                             |               |
|                           |                                              |                                                                         |                     | Get a<br>Library Card       | $\rightarrow$ |
|                           |                                              |                                                                         |                     |                             | $\rightarrow$ |
| Sign up for our           | email newsletters                            | Ask Us<br>If you need help or hav                                       |                     | Library Card                | $\rightarrow$ |

Great! On this event page, we can see that many parts of the site remain the same. We still have the navigation bar up top.

| Ð                     | Books                                                                                                    | & Media                                                                                                    | Online Resources                                                                                                    | Event Calendar                                                                                                    | My Account Ask U<br>Programs & Service |                                                                                                    | Language<br>Search Q |
|-----------------------|----------------------------------------------------------------------------------------------------|----------------------------------------------------------------------------------------------------|----------------------------------------------------------------------------------------------------|----------------------------------------------------------------------------------------------------|----------------------------------------|----------------------------------------------------------------------------------------------------|----------------------|
| Virtual<br>Story Time | Address ()<br>Audience ()<br>Language ()<br>Sommary ()<br>ADA<br>Accommodations ()<br>Event ()<br>Information () | lo registration<br>ids & Familie<br>inglish<br>is story time!<br>ongs and fun<br>Ve can provid<br>fease contact | S<br>Gather your preschooler<br>with one of our children's<br>e accommodations for pe<br>licencestry at least ee<br>ns. Captions are available | s and toddlers to enjoy st<br>librarians.<br>ople with disabilities at Li<br>ven days before the even<br>e for all recorded story tin | brary events.<br>It to request         | Addence<br>Title<br>The Art and go and addence<br>COLMONY TAXS<br>The serve a compute<br>Theserve a compute<br>Theserve a compute<br>Theserve a compute<br>Theserve a compute<br>Theserve a compute<br>Theserve a compute<br>These a compute<br>These a com |                      |
| Sign up for our e     | mail new                                                                                                    | sletter                                                                                                    | 's                                                                                                    | <b>Ask Us</b><br>If you need help or h                                                                                                |                                        | Support your<br>Library                                                                                                    |                      |

We still have the search feature available in case we want to stop browsing and search instead.

Provided by AT&T Connected Learning + Public Library Association

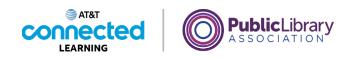

| Ð       |             |                       |                                                      |                                          | My Account             | Ask Us   | Hours & Locations 🗸                                                     | Language      |
|---------|-------------|-----------------------|------------------------------------------------------|------------------------------------------|------------------------|----------|-------------------------------------------------------------------------|---------------|
|         | Books &     | Media                 | Online Resources                                     | Event Calendar                           | Programs &             | Services | Using the Library                                                       | Search Q      |
|         |             | nîne                  | and the second                                       | marilla a                                |                        |          | Audience                                                                | ~             |
|         | ADDIVIS CI  | atch the prema        | er on our Kids' YouTub                               | e Channel.                               |                        |          | Title                                                                   | v             |
| Virtual |             | o registration n      | equired.                                             |                                          |                        |          |                                                                         |               |
|         |             | ds & Families         |                                                      |                                          |                        |          | Tips for using our calen                                                | dar           |
|         |             | nglish                |                                                      |                                          |                        |          |                                                                         |               |
|         |             |                       | lather your preschooler<br>ith one of our children's | s and toddlers to enjoy s<br>librarians. | itones, mymes,         |          | COMMON TASKS                                                            |               |
|         | ADA W       | e can provide         | accommodations for pe                                | ople with disabilities at L              | library events.        |          | Reserve a comput                                                        | er            |
| X       |             |                       |                                                      | wen days before the ever                 |                        |          | -                                                                       |               |
|         |             | commodations<br>ak Us | s. Captons are available                             | e for all recorded story til             | me programs.           |          | Reserve a room                                                          |               |
|         | Information | ak ura                |                                                      |                                          |                        |          |                                                                         |               |
|         |             |                       |                                                      |                                          | Get link for this even |          | Library Podcasts                                                        | 1             |
|         |             |                       |                                                      |                                          |                        |          | Library Podcasts<br>Get a<br>Library Card<br>Have a question?<br>Ask Us | $\rightarrow$ |

We still have a sidebar with additional information, related to the main content of the site.

| $\odot$                                             |                                                                   |                                              | My Account              |                                      | Locations   Language                                                                         |
|-----------------------------------------------------|-------------------------------------------------------------------|----------------------------------------------|-------------------------|--------------------------------------|----------------------------------------------------------------------------------------------|
|                                                     | Books & Media Online                                              | Resources Event Calendar                     | Programs & Se           | ervices Using t                      | he Library Search Q                                                                          |
|                                                     | Where Online                                                      |                                              |                         | Audience                             | ×                                                                                            |
| ° co                                                | Address Catch the premier on our                                  | Kids" YouTube Channel.                       |                         | Title                                | v                                                                                            |
|                                                     | No registration required.                                         |                                              |                         |                                      |                                                                                              |
| Virtual                                             | Audience Kids & Families                                          |                                              |                         | Tips for u                           | using our calendar                                                                           |
| Story Time                                          | Larguage English                                                  |                                              |                         |                                      |                                                                                              |
|                                                     | Summary It is story time! Gather you<br>songs and fun with one of | ir preschoolers and toddlers to enjoy stor   | aries, rhymes,          | COMMON                               | TASKS                                                                                        |
|                                                     | ADA We can provide accommo                                        | dations for people with disabilities at Libr | arany events            | @ Rese                               | erve a computer                                                                              |
| X                                                   | Accommodations Please contact leap@spl.c                          | org at least seven days before the event     | to request              | -                                    |                                                                                              |
|                                                     | accommodations. Caption<br>Event Ask Us                           | s are available for all recorded story time  | e programs.             | Rese                                 | erve a room                                                                                  |
|                                                     |                                                                   |                                              |                         |                                      |                                                                                              |
|                                                     | Information                                                       |                                              |                         |                                      |                                                                                              |
|                                                     |                                                                   |                                              |                         | -                                    |                                                                                              |
| Add to My Colendar Forward                          | Information To Friends More Event Actions                         |                                              |                         | <b>G</b> o                           | 10 _                                                                                         |
| Add to My Colendar Forward<br>Back to full calendar |                                                                   | Print C                                      | Get link for this event | Ŷ                                    |                                                                                              |
|                                                     |                                                                   | Print C                                      | Get link for this event | Ŷ                                    | $\gamma^{_{\rm Podcasts}} \rightarrow$                                                       |
|                                                     |                                                                   | Print C                                      | Get link for this event | Ŷ                                    |                                                                                              |
|                                                     |                                                                   | Print C                                      | Get link for this event | Library                              |                                                                                              |
|                                                     |                                                                   | Print C                                      | Get link for this event | Library                              | y Podcasts →                                                                                 |
|                                                     |                                                                   | Print C                                      | Get link for this event | Library                              | y Podcasts →                                                                                 |
|                                                     |                                                                   | Prot                                         | Get link for this event | Library                              | y Podcasts →                                                                                 |
|                                                     |                                                                   | Prot C                                       | Get link for this event | Get a<br>Library                     | , Podcasts →<br>, Card →                                                                     |
|                                                     |                                                                   | Post C                                       | Get link for this event | Get a<br>Library<br>Have a           | Podcasts →                                                                                   |
|                                                     |                                                                   | Prize C                                      | Get link for this event | Get a<br>Library                     | Podcasts →                                                                                   |
|                                                     |                                                                   | Proc. C                                      | Oet link for this event | Get a<br>Library<br>Have a           | Podcasts →                                                                                   |
|                                                     |                                                                   | Por C                                        | Get link for this event | Get a<br>Library<br>Have a           | Podcasts →                                                                                   |
|                                                     |                                                                   |                                              | Get link for this event | Get a<br>Library<br>Have a<br>Ask Us | Podcasts →                                                                                   |
| Back to full calendar                               | Its Founds More Event Actions                                     | Prez C<br>Ask Us                             | Get link for this event | Get a<br>Library<br>Have a<br>Ask Us | $\begin{array}{c} \begin{array}{c} \\ \\ \\ \\ \\ \\ \\ \\ \\ \\ \\ \\ \\ \\ \\ \\ \\ \\ \\$ |
| Buck to Million and an                              |                                                                   |                                              |                         | Get a<br>Library<br>Have a<br>Ask Us | $\begin{array}{c} \begin{array}{c} \\ \\ \\ \\ \\ \\ \\ \\ \\ \\ \\ \\ \\ \\ \\ \\ \\ \\ \\$ |

And we still have the main content area to look through.

Websites are easier to figure out when they have the same parts on each page, like this one. Jane is now able to see all of the information about the event. It looks like a great choice for her children!

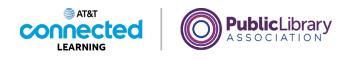

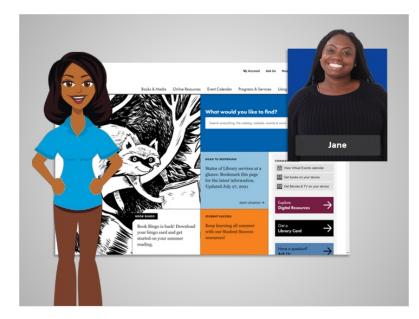

In this course, we followed along with Jane while she reviewed the different parts of a website, and navigated the website to find information. Why don't you give it a try!

### Provided by AT&T Connected Learning + Public Library Association